## MARK SCHEME for the May/June 2012 question paper **www.PapaCambridge.com**

## for the guidance of teachers

## 9691 COMPUTING

9691/33 Paper 3 (Written Paper), maximum raw mark 90

This mark scheme is published as an aid to teachers and candidates, to indicate the requirements of the examination. It shows the basis on which Examiners were instructed to award marks. It does not indicate the details of the discussions that took place at an Examiners' meeting before marking began, which would have considered the acceptability of alternative answers.

Mark schemes must be read in conjunction with the question papers and the report on the examination.

*•* Cambridge will not enter into discussions or correspondence in connection with these mark schemes.

Cambridge is publishing the mark schemes for the May/June 2012 question papers for most IGCSE, GCE Advanced Level and Advanced Subsidiary Level syllabuses and some Ordinary Level syllabuses.

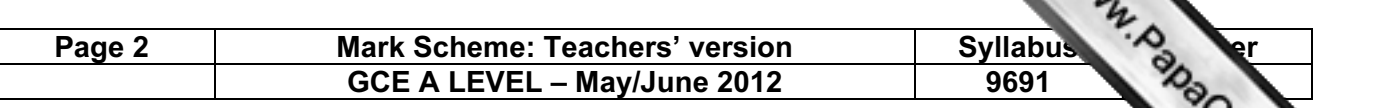

- 1 (a) (i) The table has a repeated group of attributes // each aircraft has a repeated
- GCE A LEVEL muy.<br>The table has a repeated group of attributes // each aircraft has a repeated attributes<br>attributes<br> $\frac{1}{2}$ <br> $\frac{1}{2}$ <br> $\frac{1}{2}$ <br> $\frac{1}{2}$ <br> $\frac{1}{2}$ <br> $\frac{1}{2}$ <br> $\frac{1}{2}$ <br> $\frac{1}{2}$ <br> $\frac{1}{2}$ <br> $\frac{1}{2}$ <br> $\frac{$ (ii) AircraftID, Type and YearBought would have to be repeated for all records // FlightCountilly Departure and Arrival are the repeated group
	- (b) (i) The Aircraft table would contain:

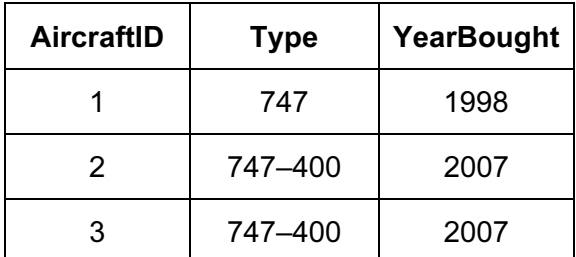

(ii) 10 records [1]

[2]

(c) (i) primary key

 $[1]$ 

- an attribute/combination of attributes - chosen to ensure that the records in a table are unique // used to identify a record/tuple
- (ii) AircraftID [1]
- (d) (i) foreign key An attribute/field in one table Which links to the primary key in another table [2]
	- (ii) AircraftID [1]
- (e) the two non-key attributes // Country & NumberOFRunways - are not dependant on each other **contract of the set of the set of the set of the set of the set of the set of the set of the set of the set of the set of the set of the set of the set of the set of the set of the set of**
- (f) data inconsistency ... The data value in one table does not match up with what should be the same data value in a second table. [1]
- [Total: 13]
- **2** (a) (i) N  $[1]$ (ii)  $4E$  [1]

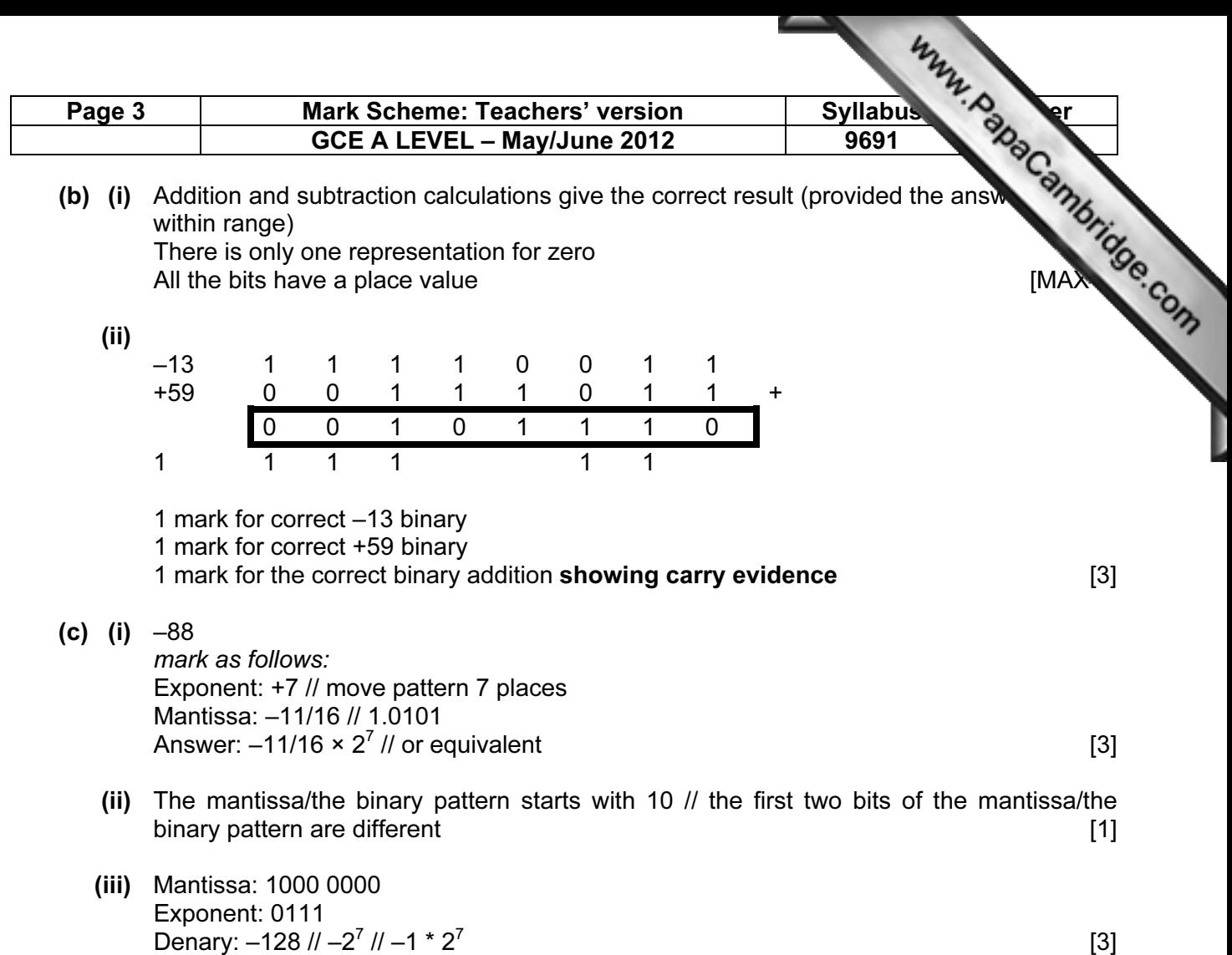

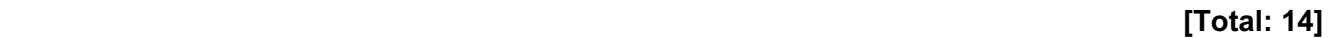

## 3 (a)

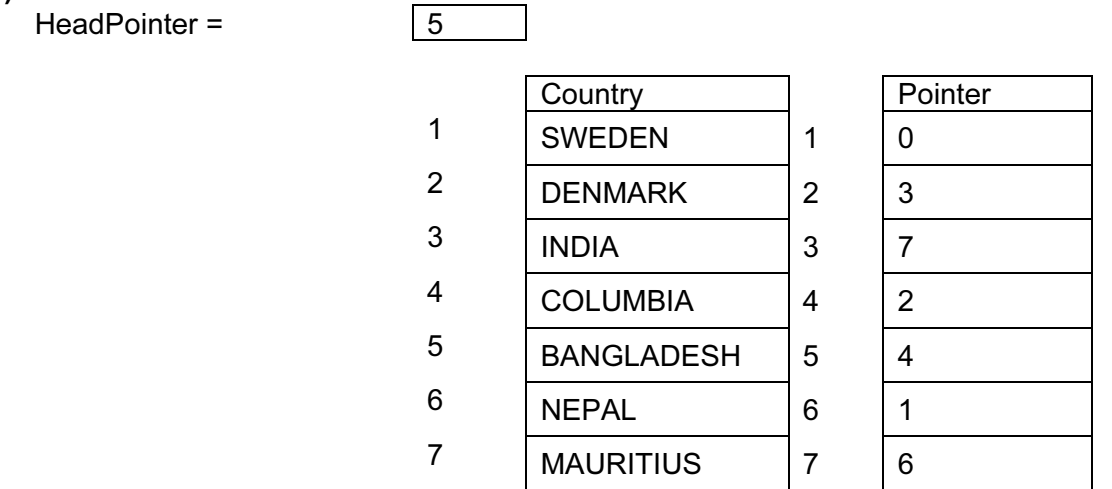

Mark as follows:  $HeadPointer = 5$  [1]  $COLUMBIA - 2$  and  $DENMARK - 3$  [1]  $HeadPointer = 5$  [1]<br>COLUMBIA – 2 and DENMARK – 3 [1]<br>All others correct [1]<br>SWEDEN has a 'null pointer' [1] SWEDEN has a 'null pointer'

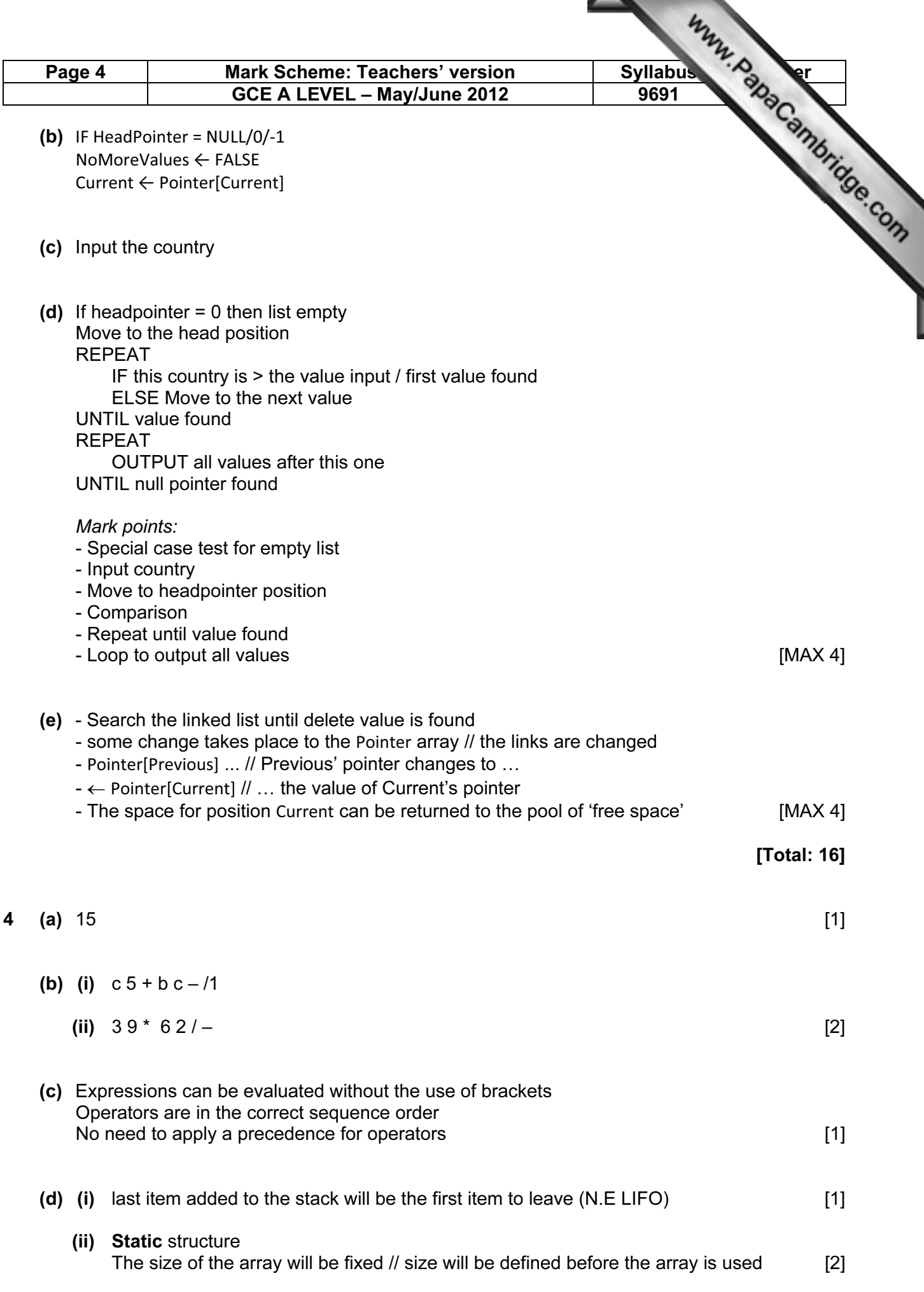

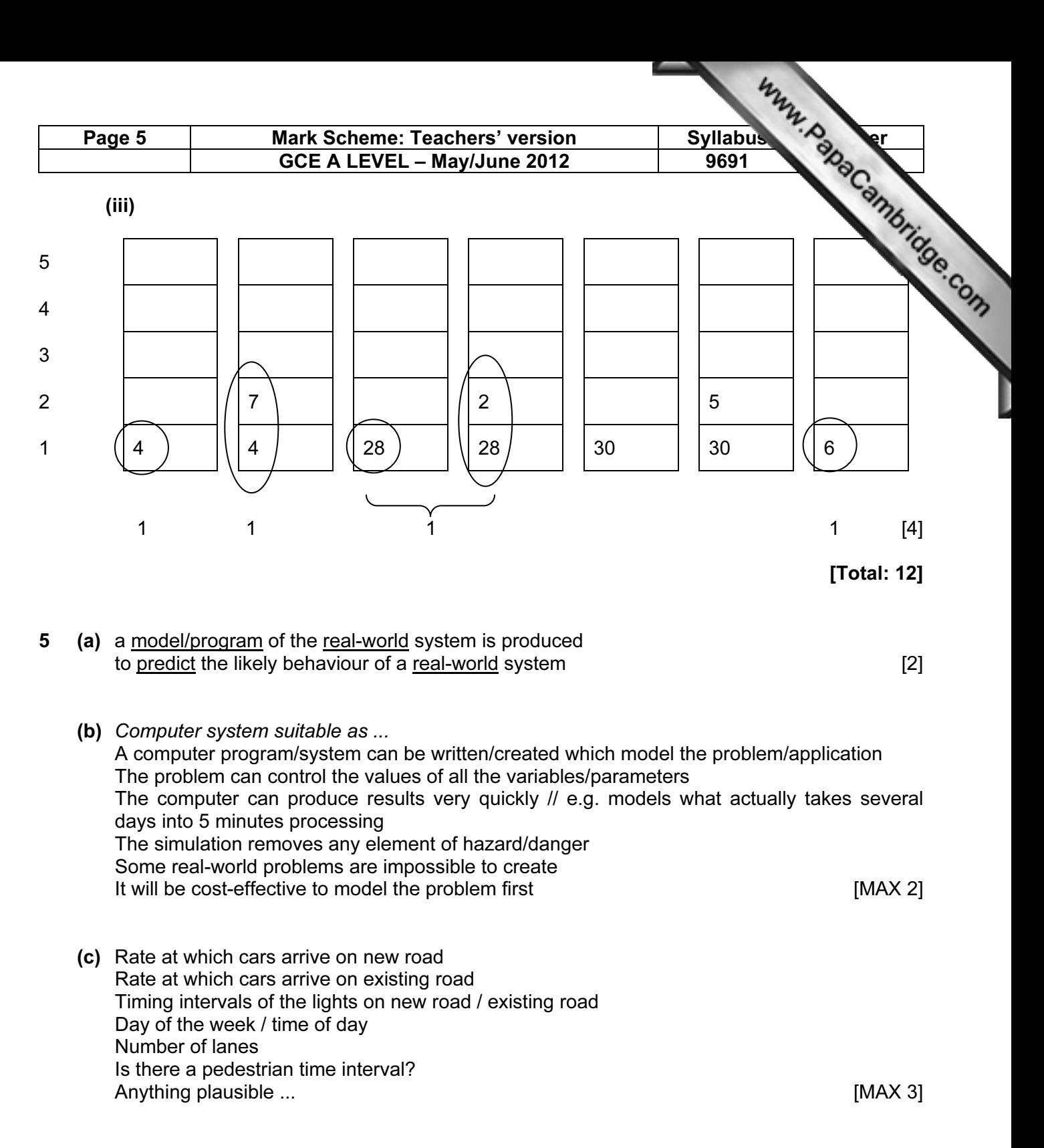

 (d) - Increase the rate on arrival of cars ... - … will increase the average queue length Or any plausible input and resulting output... [2]

[Total: 9]

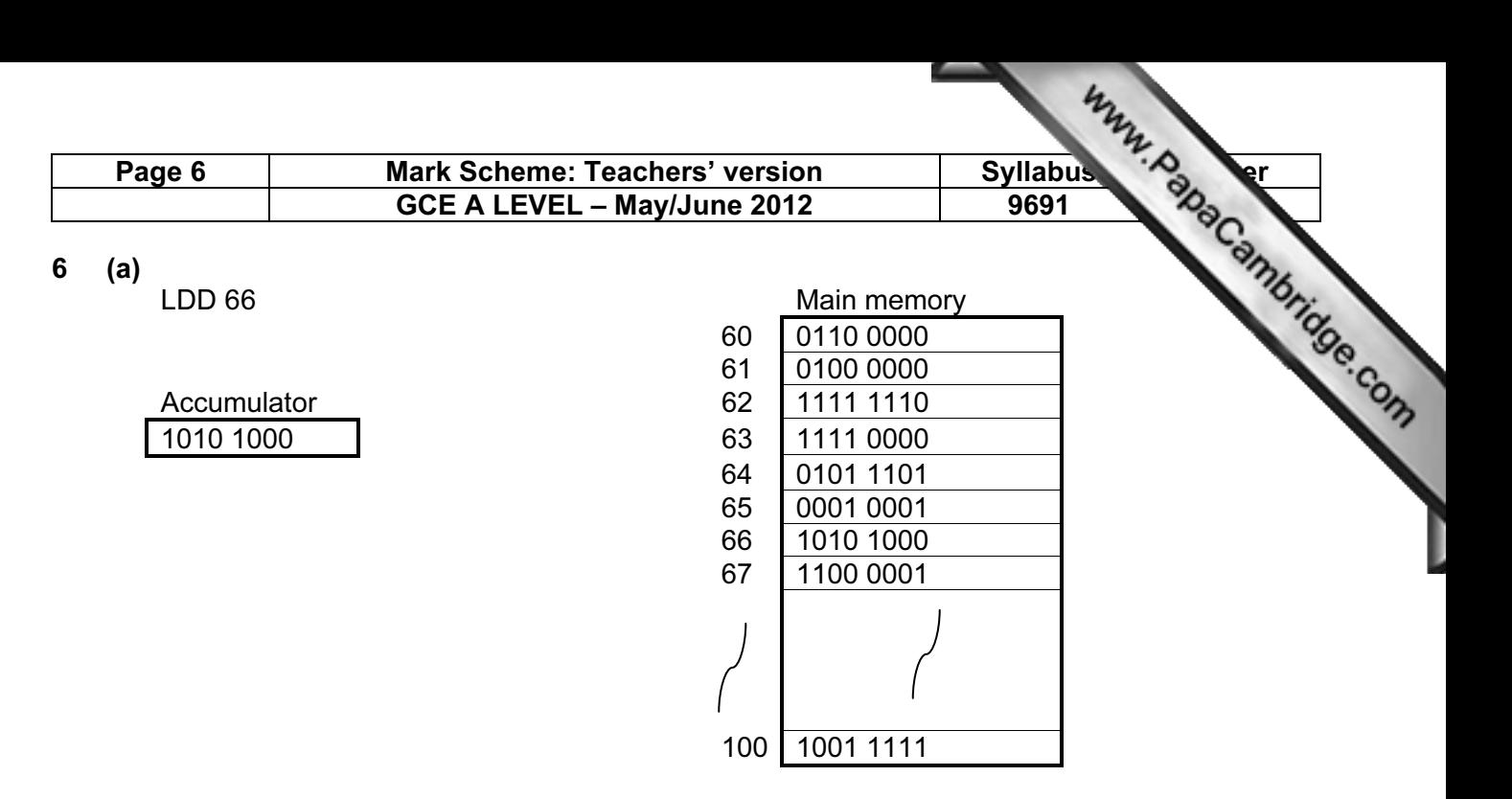

Mark as follows:

- Sensible annotation which makes clear 66 used

- Final value in Acc [2]

(b)

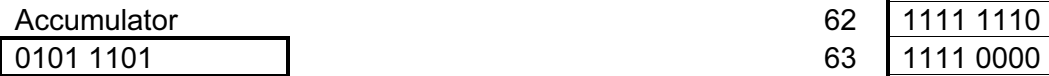

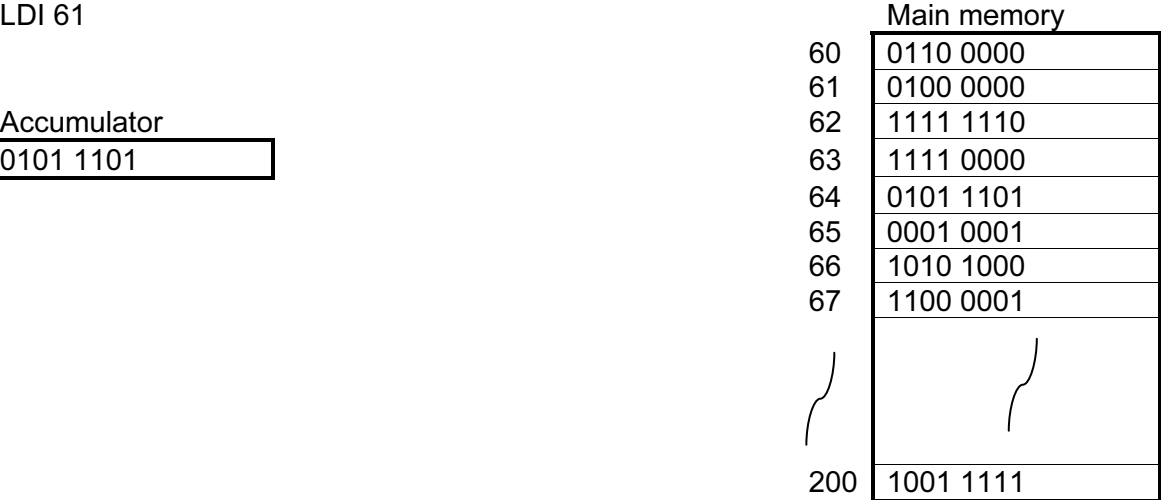

Mark as follows ...

- Go to address 61 // shows arrow to 61

- Pick up the forwarding address 64 // shows arrow to 64

Correct final contents copied to Acc // shows arrow from contents of 64 to Acc [3]

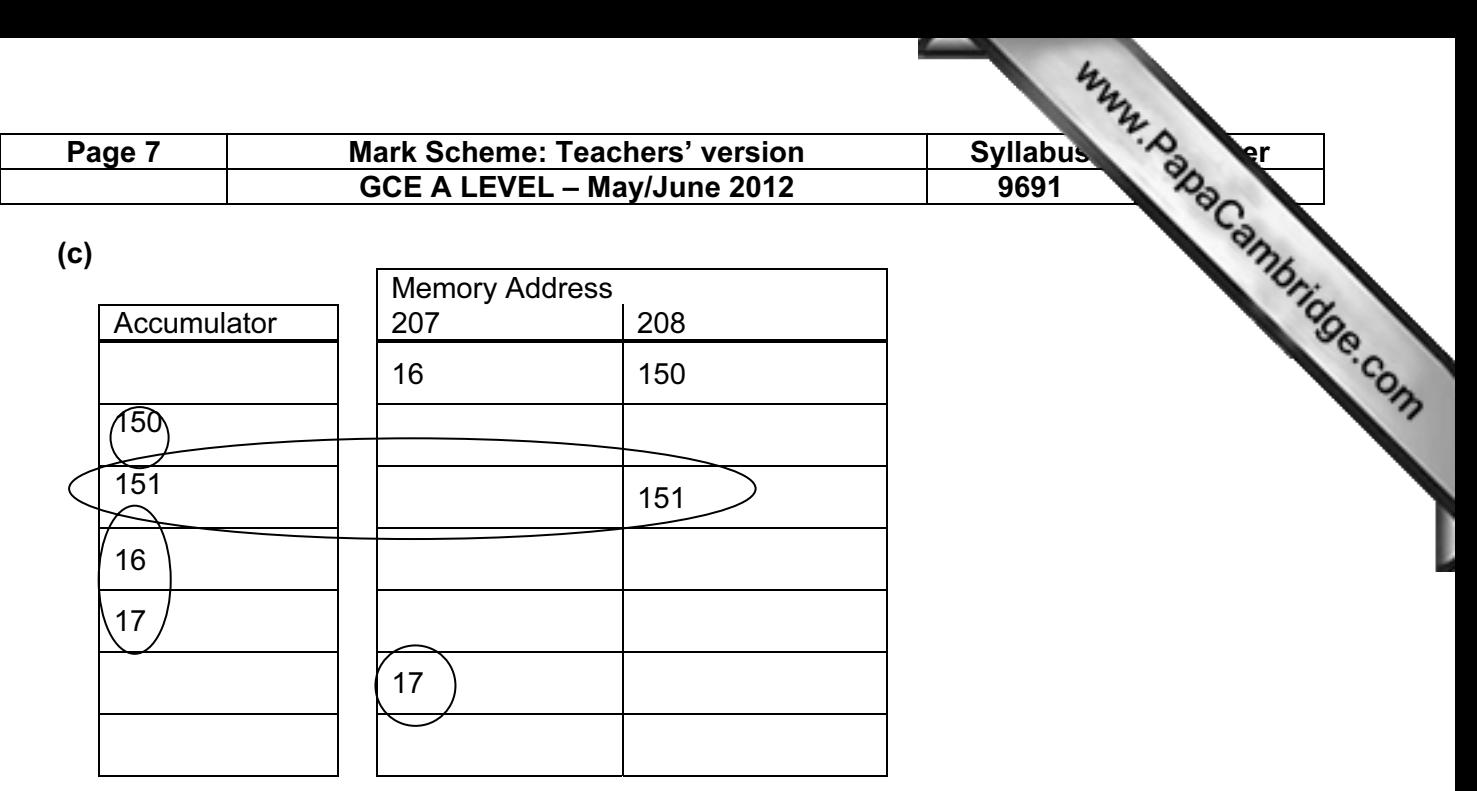

Mark as follows ...

- 150 to Acc
- Incremented to 151 and copied to 208
- 16 copied to Acc and
- incremented to 17 copied to address 207
- (d) Every assembly language instruction is translated into exactly one machine code instruction / there is a 1-to-1 relationship between them  $[1]$

Total: 10

7 (a) An interrupt

a signal/message from some device to indicate that some event has occurred //the device is seeking the attention of the processor [2]

 (b) Identify the source of the interrupt Disable all interrupts of a lower priority Save the contents of the PC Save the contents of the other registers ... Onto the stack Load and run the appropriate ISR code Restore the registers From the stack (stack mentioned 1 mark only ...) Enable all interrupts Continue execution of the interrupted process [MAX 6]

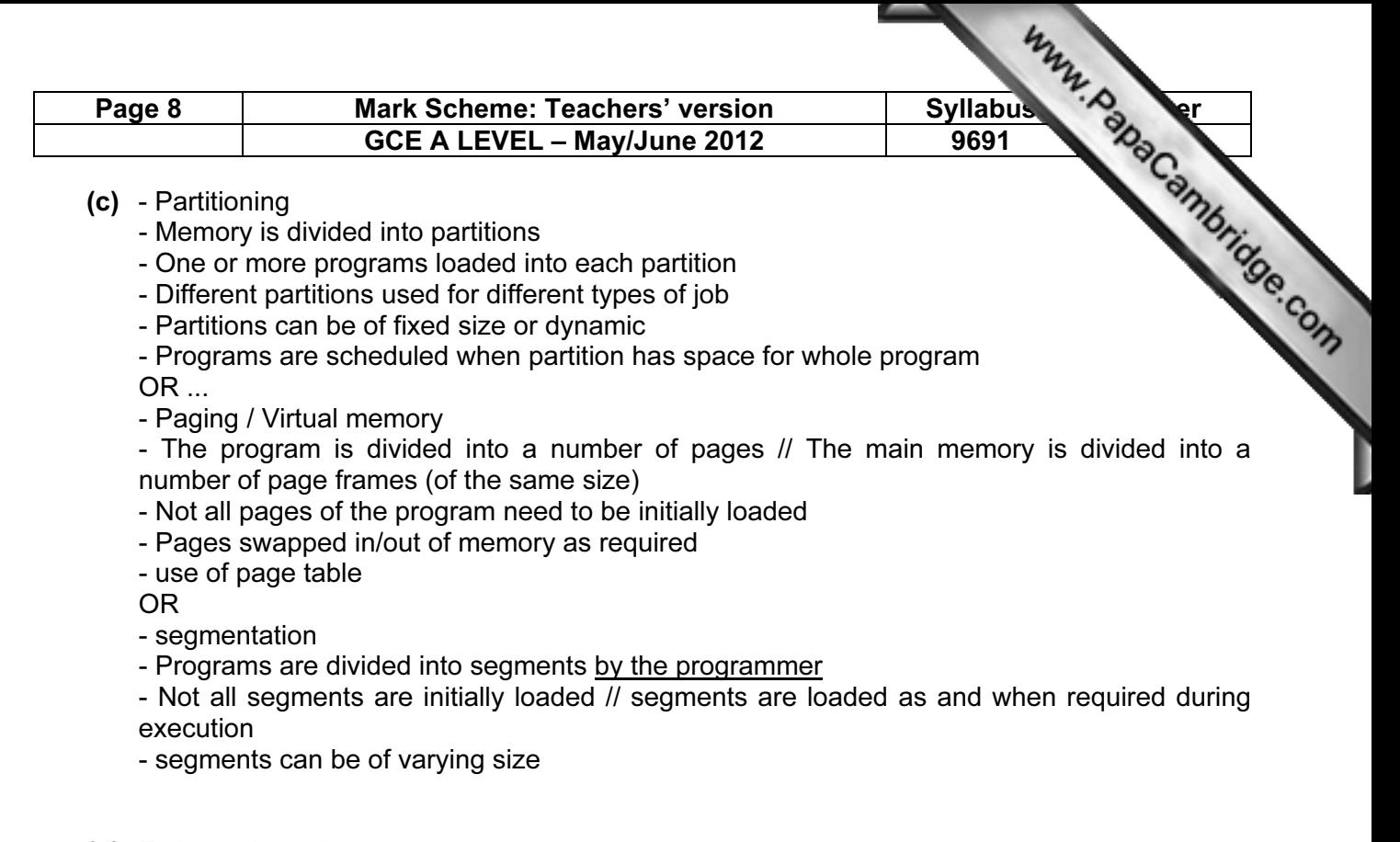

(d) Estimated run time

A run priority // based on time to completion / time to deadline Estimated memory requirements Resources required User priority [MAX 3]

[Total: 17]